## **Quellen**

- <http://forum.thecus.com/viewtopic.php?f=12&t=7881#p35625>
- <http://forum.thecus.com/viewtopic.php?f=6&t=1211>
- <http://thecususergroup.proboards.com/thread/4156/recover-thecus-raid-pc>
- <http://kevin.deldycke.com/2008/07/heroic-journey-to-raid-5-data-recovery/>
- <http://unix.stackexchange.com/questions/8861/how-to-recover-a-crashed-linux-md-raid5-array>

From: <https://wiki.da-checka.de/>- **PSwiki**

Permanent link: **<https://wiki.da-checka.de/doku.php/wiki/basteleien/raid-recovery>**

Last update: **2016/01/21 21:35**

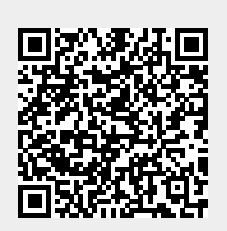